# **Installer properties**

### Summary

A list of Windows installer properties for the 1E Catalog installer.

#### The installer file is: **1ECatalog.msi**

Make sure you complete all steps on the [Preparation](https://help.1e.com/display/CAT20/Preparation) page before installation.

#### See [Installation and upgrades](https://help.1e.com/display/CAT20/Installation+and+upgrades) for more details about interactive and non-interactive installations.

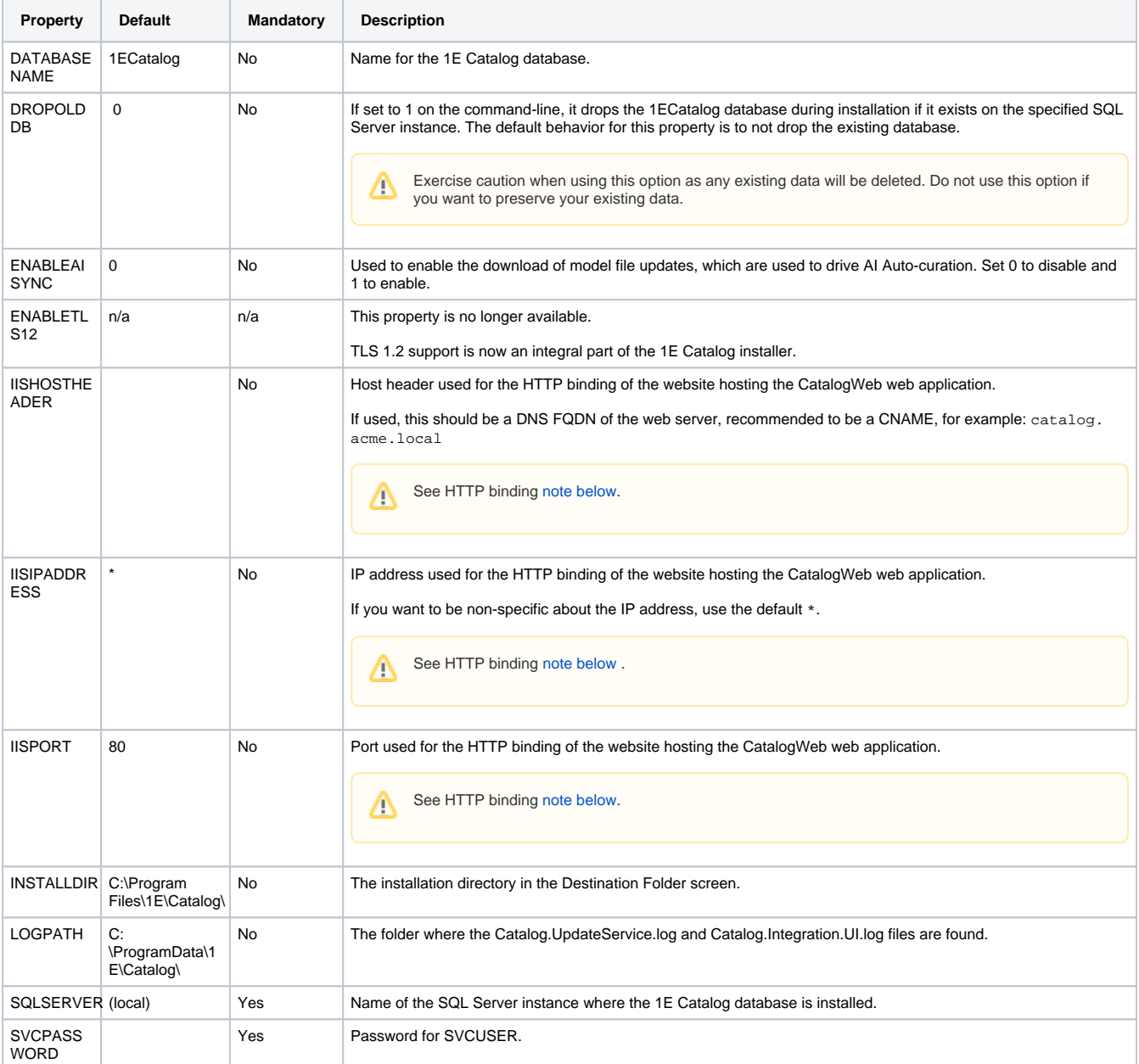

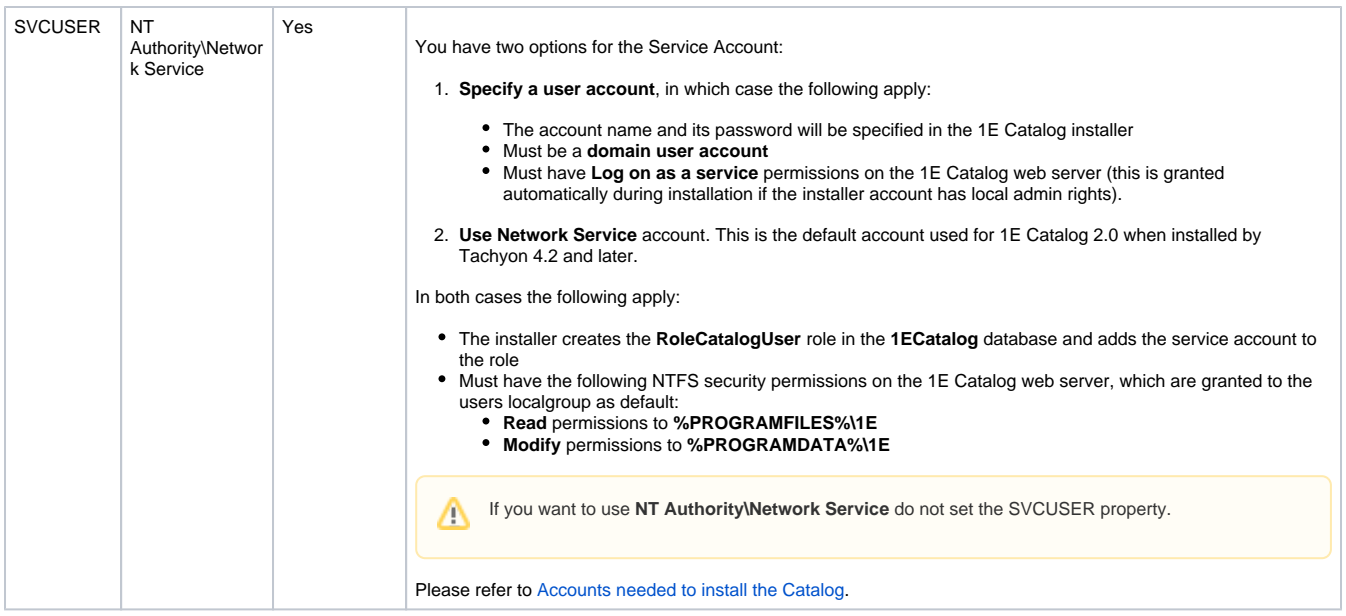

## <span id="page-1-0"></span>**HTTP binding**

If an existing website uses the same HTTP binding (combination of HTTP port and IP address, and also Host Header if used) then the Catalog web application will be created under that website. For example, the Catalog web application is normally created under Default Web Site because it uses port 80 and \* by default. If an existing website does not have a matching HTTP binding then the installer will create a new website called CatalogWeb with the specified HTTP binding.